## The Best of Bruce's Postgres Slides

BRUCE MOMJIAN

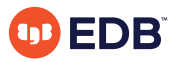

This talk has the best slides from my 25+ Postgres presentations.

*https://momjian.us/presentations Creative Commons Attribution License*

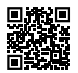

*Last updated: April 2023*

# Postgres System Architecture

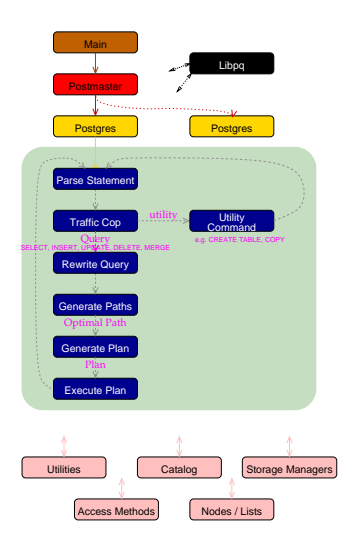

# Shared Memory Creation

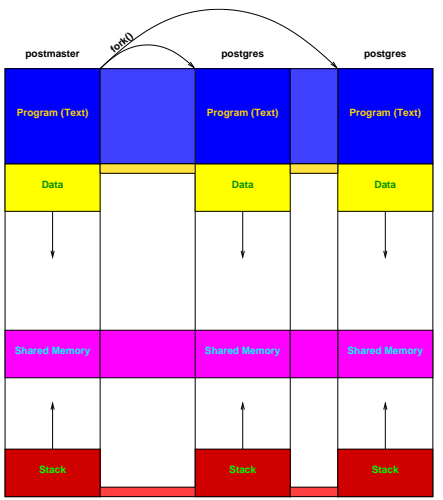

[Inside PostgreSQL Shared Memory](https://momjian.us/main/writings/pgsql/inside_shmem.pdf)

## Shared Buffers and WAL

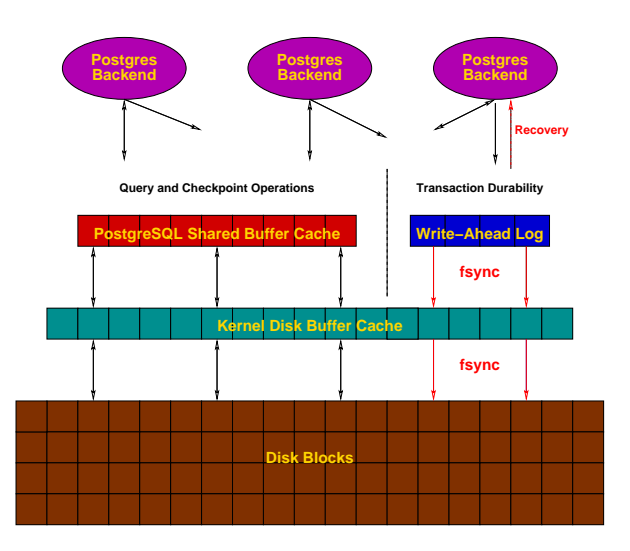

[PostgreSQL Performance Tuning](https://momjian.us/main/writings/pgsql/performance.pdf)

# Backend Flowchart — Magnified

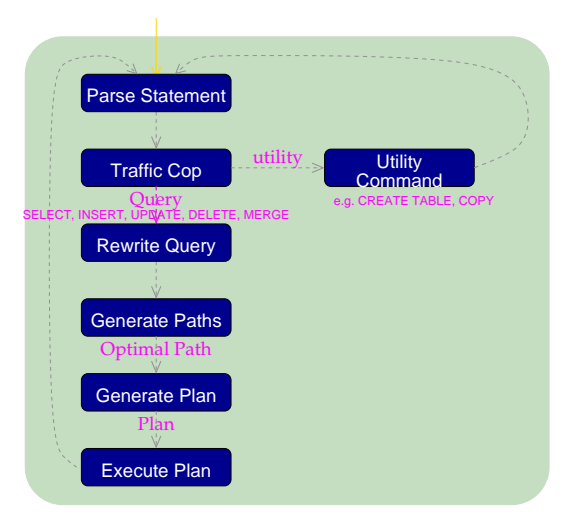

### Query Processing

FindExec: found **"/var/local/postgres/./bin/postmaster"** using argv[0] ./bin/postmaster: BackendStartup: pid 3320 user postgres db test socket 5 ./bin/postmaster child[3320]: starting with (postgres −d99 −F −d99 −v131072 −p test ) FindExec: found **"/var/local/postgres/./bin/postgres"** using argv[0] **DEBUG:** connection: host=[local] user=postgres database=test **DEBUG:** InitPostgres **DEBUG:** StartTransactionCommand **DEBUG:** query: SELECT firstname FROM friend  $WHERE$   $ace = 33$ ;

**DEBUG:** parse tree: { QUERY :command 1 :utility <> :resultRelation 0 :into <> :isPortal false :isBinary false :isTemp false :hasAgg s false :hasSubLinks false :rtable ({ RTE :relname friend :relid 26912 :subquery <> :alias <> :eref { ATTR :relname friend :attrs ( **"firstname" "lastname" "city" "state" "age"** )} :inh true :inFromCl true :checkForRead true :checkForWrite false :checkAsUse r 0}) :jointree { FROMEXPR :fromlist ({ RANGETBLREF 1 }) :quals { EXPR :typeOid 16 :opType op :oper { OPER :opno 96 :opid 0 :opresu lttype 16 } :args ({ VAR :varno 1 :varattno 5 :vartype 23 :vartypmod −1 :varlevelsup 0 :varnoold 1 :varoattno 5} { CONST :consttype 23 :constlen 4 :constbyval true :constisnull false :constvalue 4 [ 33 0 0 0 ] })}} :rowMarks () :targetList ({ TARGETENTRY :resdom { RESDOM :resno 1 :restype 1042 :restypmod 19 :resname firstname :reskey 0 :reskeyop 0 :ressortgroupref 0 :resjunk false } :expr { VAR :varno 1 :varattno 1 :vartype 1042 :vartypmod 19 :varlevelsup 0 :varnoold 1 :varoattno 1}}) :groupClause <> :havingQual <> :dis tinctClause <> :sortClause <> :limitOffset <> :limitCount <> :setOperations <> :resultRelations ()} **DEBUG:** rewritten parse tree:

**DEBUG:** { QUERY :command 1 :utility <> :resultRelation 0 :into <> :isPortal false :isBinary false :isTemp false :hasAggs false :has SubLinks false :rtable ({ RTE :relname friend :relid 26912 :subquery <> :alias <> :eref { ATTR :relname friend :attrs ( **"firstname"**

 **"lastname" "city" "state" "age"** )} :inh true :inFromCl true :checkForRead true :checkForWrite false :checkAsUser 0}) :joint ree { FROMEXPR :fromlist ({ RANGETBLREF 1 }) :quals { EXPR :typeOid 16 :opType op :oper { OPER :opno 96 :opid 0 :opresulttype 16 } :args ({ VAR :varno 1 :varattno 5 :vartype 23 :vartypmod −1 :varlevelsup 0 :varnoold 1 :varoattno 5} { CONST :consttype 23 :constle n 4 :constbyval true :constisnull false :constvalue 4 [ 33 0 0 0 ] })}} :rowMarks () :targetList ({ TARGETENTRY :resdom { RESDOM :r esno 1 :restype 1042 :restypmod 19 :resname firstname :reskey 0 :reskeyop 0 :ressortgroupref 0 :resjunk false } :expr { VAR :varno 1 :varattno 1 :vartype 1042 :vartypmod 19 :varlevelsup 0 :varnoold 1 :varoattno 1}}) :groupClause <> :havingQual <> :distinctClause <> :sortClause <> :limitOffset <> :limitCount <> :setOperations <> :resultRelations ()}

**DEBUG:** plan: { SEQSCAN :startup\_cost 0.00 :total\_cost 22.50 :rows 10 :width 12 :qptargetlist ({ TARGETENTRY :resdom { RESDOM :resno 1 :restype 1042 :restypmod 19 :resname firstname :reskey 0 :reskeyop 0 :ressortgroupref 0 :resjunk false } :expr { VAR :varno 1 :va rattno 1 :vartype 1042 :vartypmod 19 :varlevelsup 0 :varnoold 1 :varoattno 1}}) :qpqual ({ EXPR :typeOid 16 :opType op :oper { OPE R :opno 96 :opid 65 :opresulttype 16 } :args ({ VAR :varno 1 :varattno 5 :vartype 23 :vartypmod −1 :varlevelsup 0 :varnoold 1 :varo attno 5} { CONST :consttype 23 :constlen 4 :constbyval true :constisnull false :constvalue 4 [ 33 0 0 0 ] })}) :lefttree <> :rightt ree <> :extprm () :locprm () :initplan <> :nprm 0 :scanrelid 1 }

```
DEBUG: ProcessQuery
```

```
DEBUG: CommitTransactionCommand
```

```
DEBUG: proc_exit(0)
```

```
DEBUG: shmem_exit(0)
DEBUG: exit(0)
```

```
./bin/postmaster: reaping dead processes...
```

```
./bin/postmaster: CleanupProc: pid 3320 exited with status 0
```
# EXPLAIN with Constants of Various Frequencies

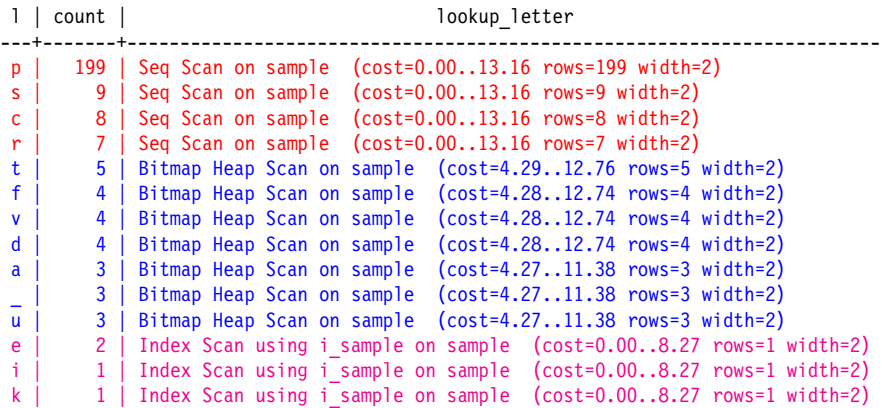

[Explaining the Postgres Query Optimizer](https://momjian.us/main/writings/pgsql/optimizer.pdf)

# Deadlocks

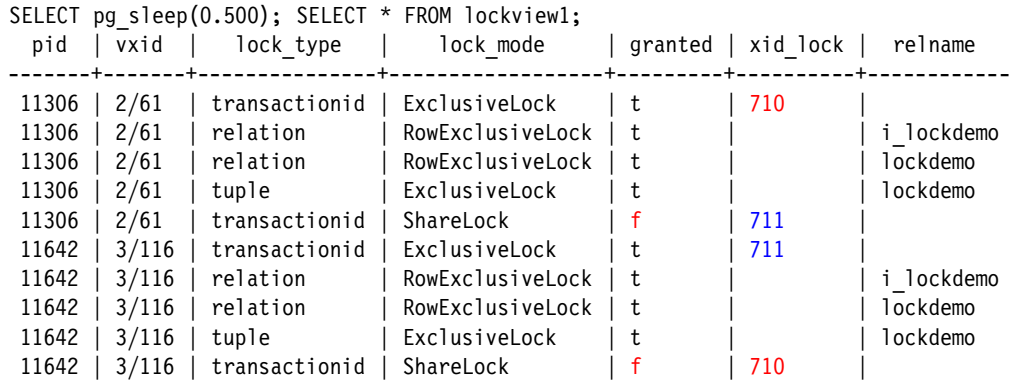

[Unlocking the Postgres Lock Manager](https://momjian.us/main/writings/pgsql/locking.pdf)

## MVCC Behavior

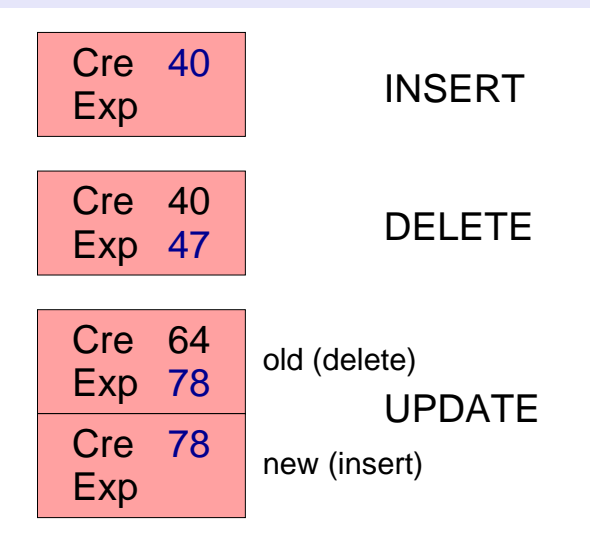

UPDATE is effectively a DELETE and an INSERT. [MVCC Unmasked](https://momjian.us/main/writings/pgsql/mvcc.pdf)

# MVCC Examples

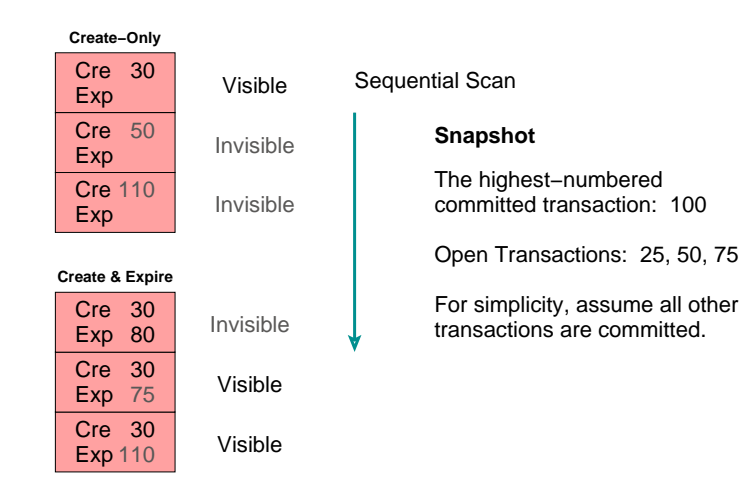

Internally, the creation xid is stored in the system column 'xmin', and expire in 'xmax'.

## Heap Page Structure

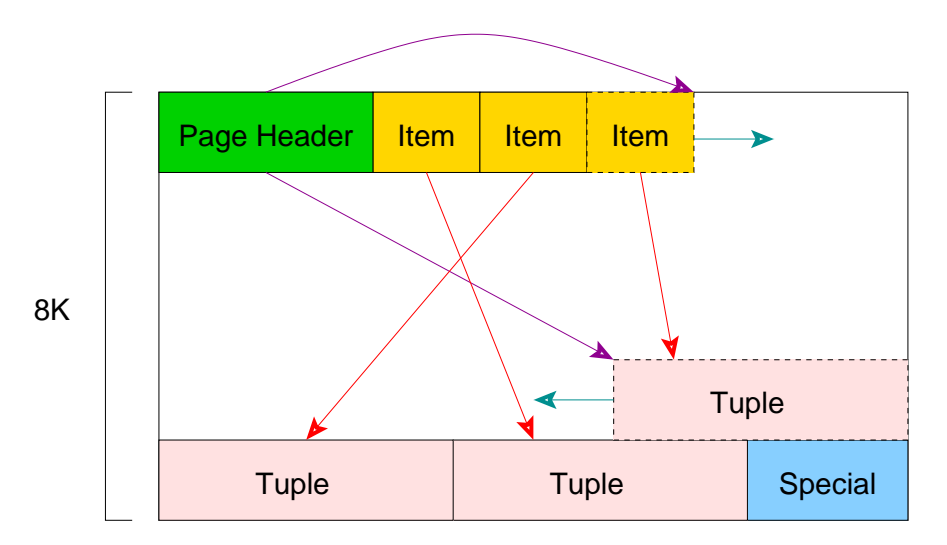

# Pg\_upgrade: Restore Schema In New Cluster

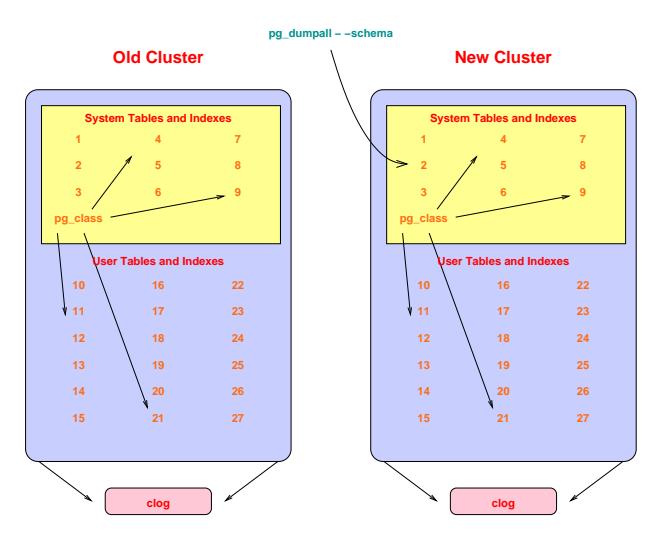

# Pg\_upgrade: Copy User Heap/Index Files

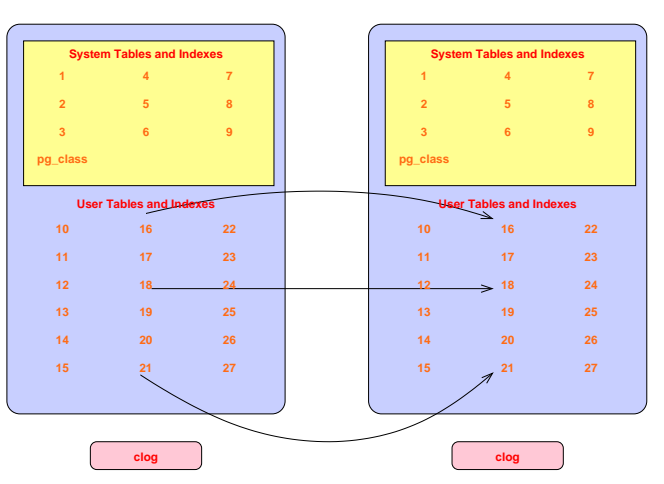

#### **Old Cluster**

#### **New Cluster**

## Continuous Archiving

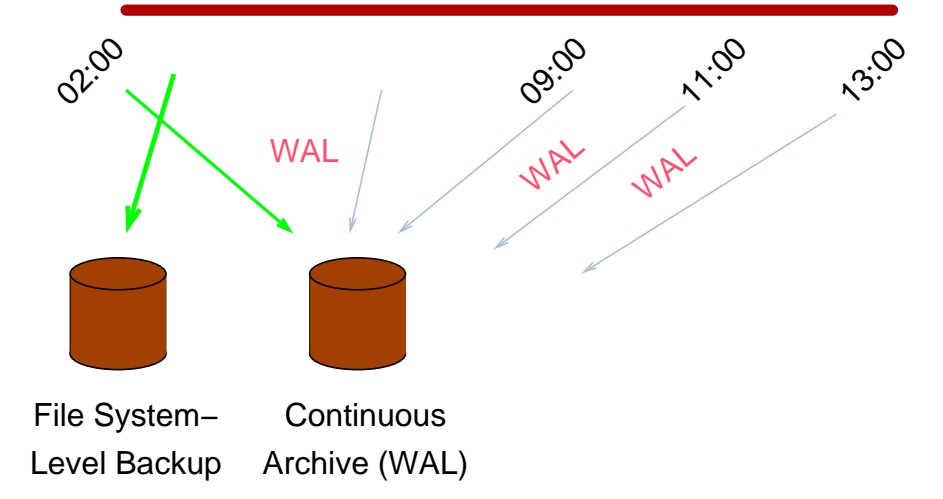

## Point-in-Time Recovery

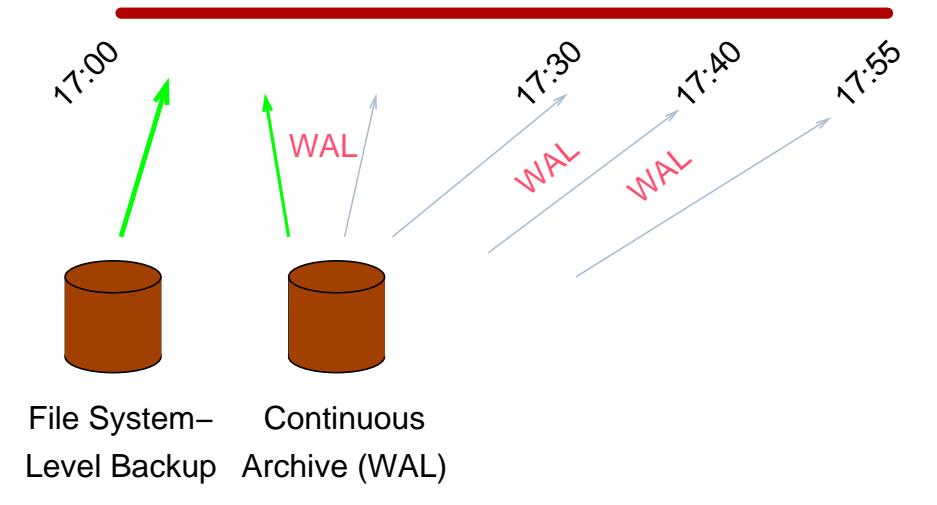

# Streaming Replication Setup

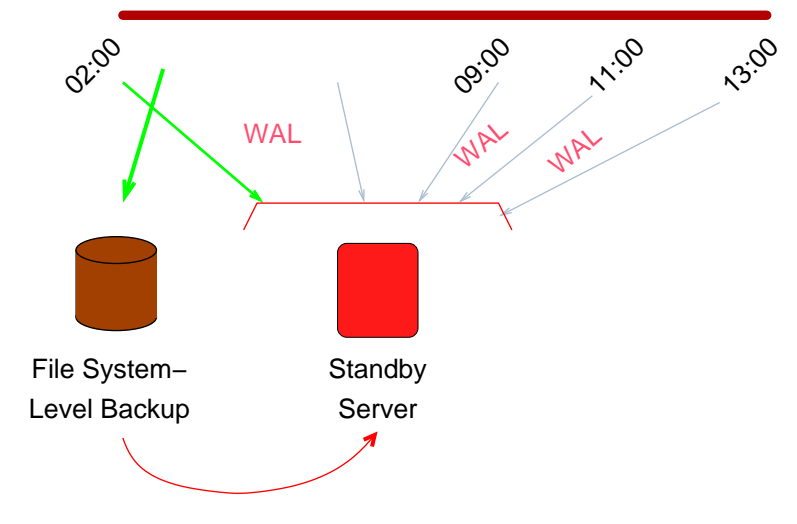

[The Magic of Hot Streaming Replication](https://momjian.us/main/writings/pgsql/hot_streaming_rep.pdf)

# Streaming Replication in Operation

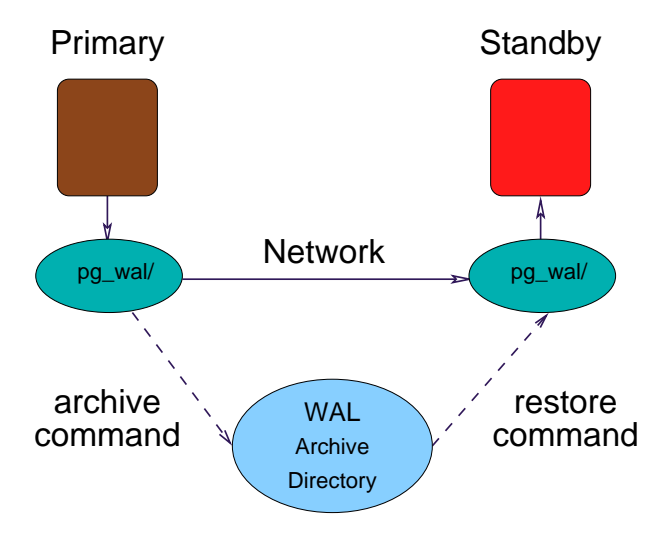

## Read Scaling Using Pgpool & Streaming Replication

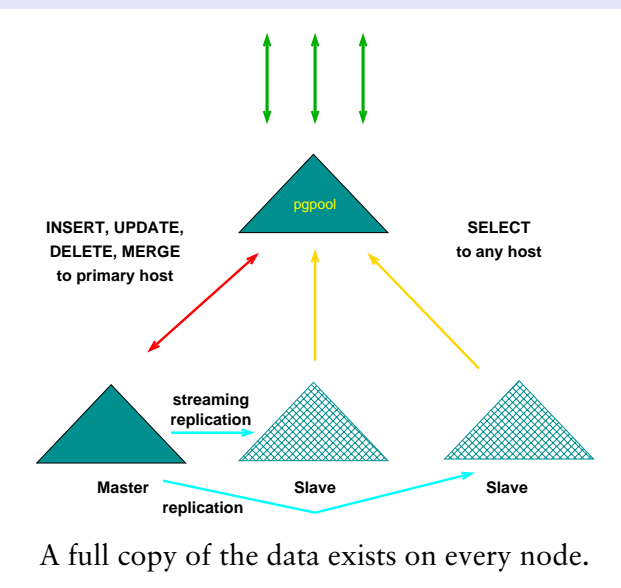

[PostgreSQL Replication Solutions](https://momjian.us/main/writings/pgsql/replication.pdf)

## Write Scaling Using FDW-Based Sharding

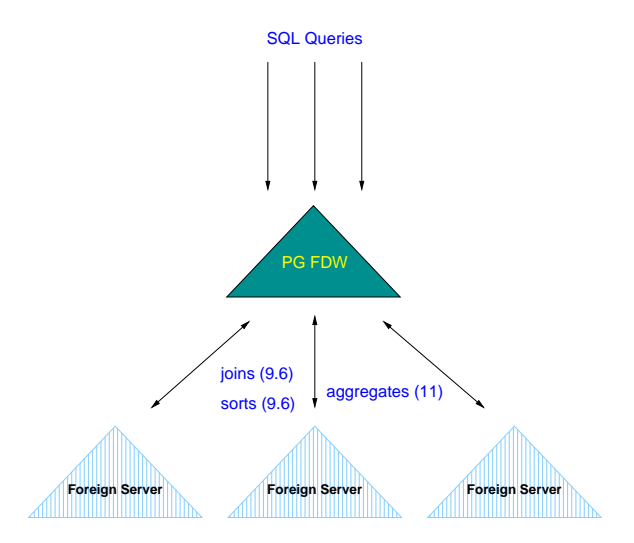

[The Future of Postgres Sharding](https://momjian.us/main/writings/pgsql/sharding.pdf)

## Database Server Hardware Priorities

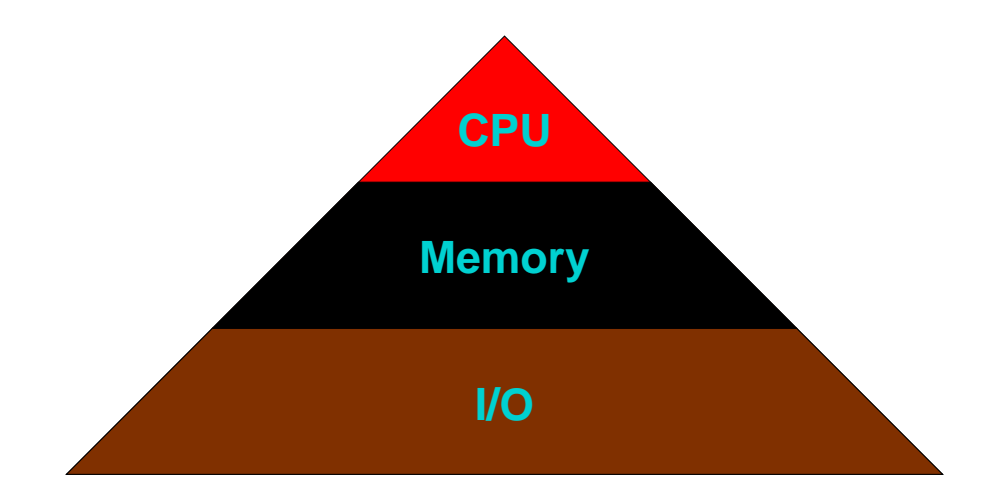

[Database Hardware Selection Guidelines](https://momjian.us/main/writings/pgsql/hw_selection.pdf)

## Postgres's Central Role

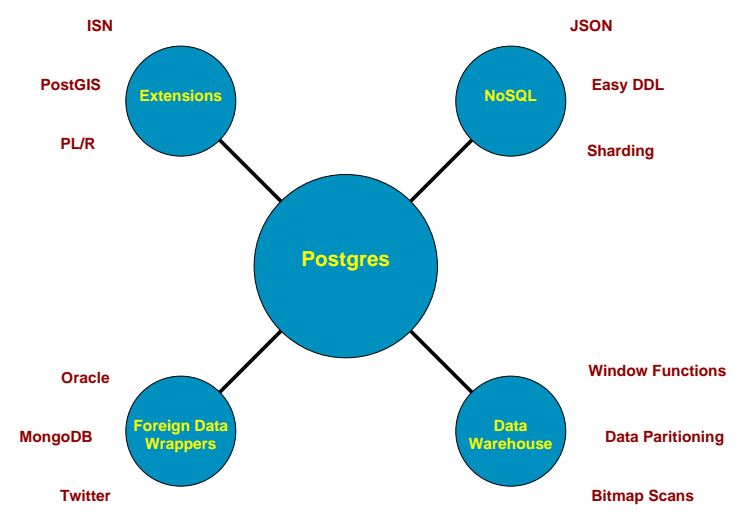

[Making Postgres Central in Your Data Center](https://momjian.us/main/writings/pgsql/central.pdf)

# Use of the Contains Operator @>

\do @>

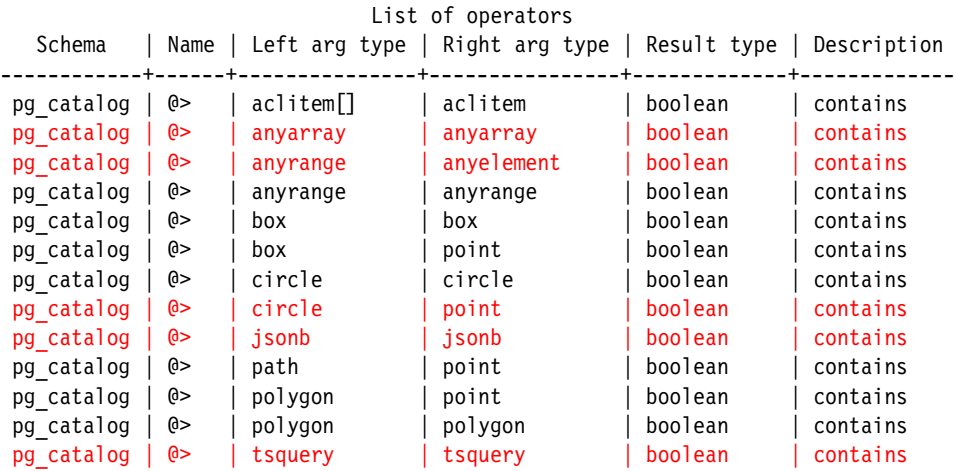

[Non-Relational Postgres](https://momjian.us/main/writings/pgsql/non-relational.pdf)

## Postgres System Tables

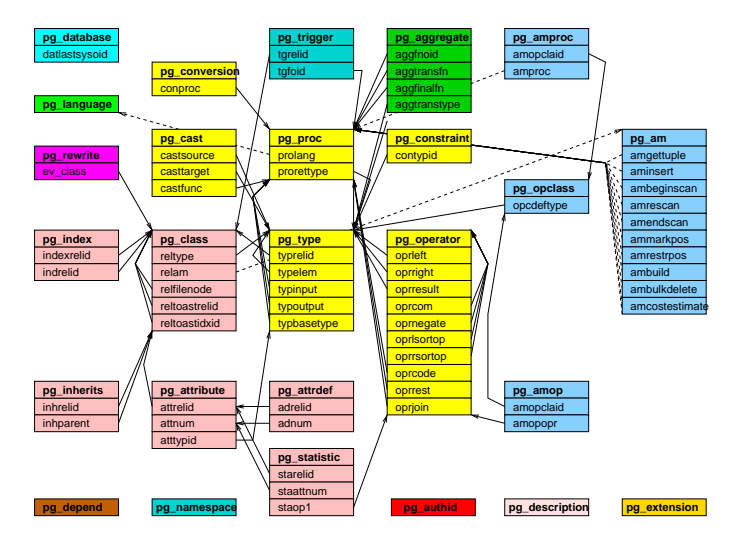

[PostgreSQL Internals Through Pictures](https://momjian.us/main/writings/pgsql/internalpics.pdf)

## CTEs: Mixing Modification Commands

```
CREATE TEMPORARY TABLE old orders (order id INTEGER);
```

```
WITH source (order id) AS (
        DELETE FROM orders WHERE name = 'my order' RETURNING order_id
), source2 AS (
        DELETE FROM items USING source WHERE source.order id = items.order id
)
INSERT INTO old_orders SELECT order_id FROM source;
```

```
Programming the SQL Way with Common Table Expressions
```
# SSL 'Verify-Ca' Is Secure From Spoofing

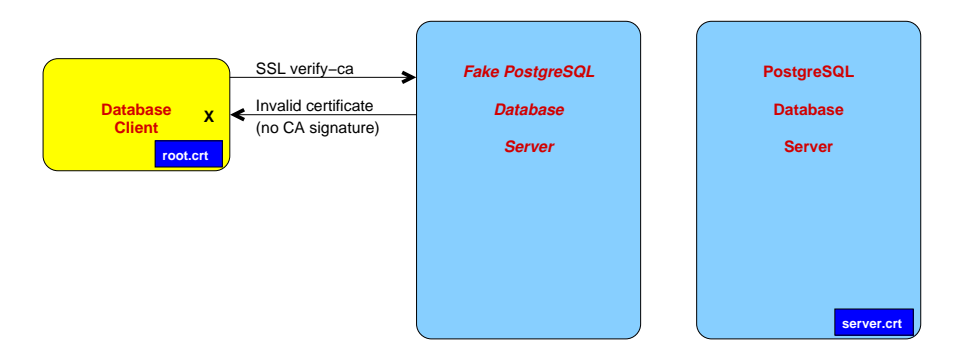

[Securing PostgreSQL From External Attack](https://momjian.us/main/writings/pgsql/securing.pdf)

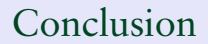

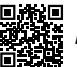

*https://momjian.us/presentations*